The book was found

## **Cisco Networking All-in-One For Dummies**

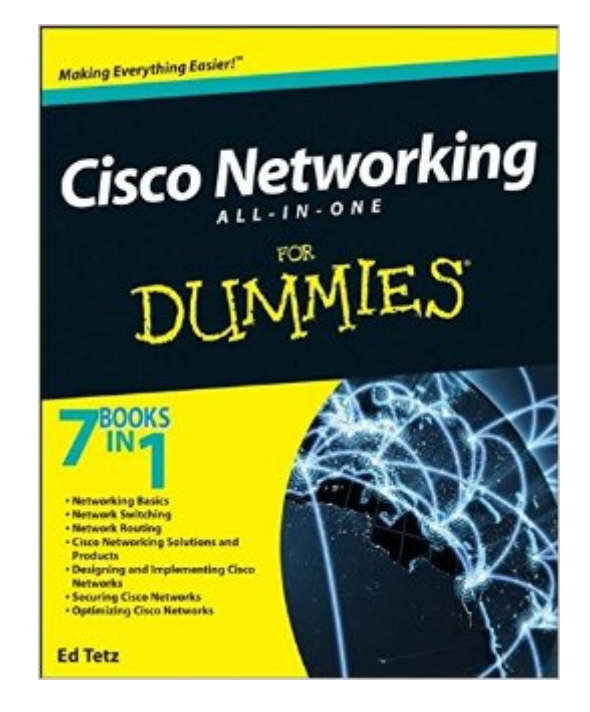

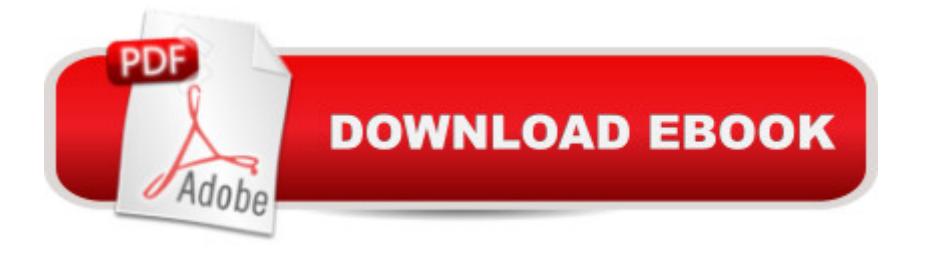

## **Synopsis**

A helpful guide on all things Cisco Do you wish that the complex topics of routers, switches, and networking could be presented in a simple, understandable presentation? With Cisco Networking All-in-One For Dummies, they are! This expansive reference is packed with all the information you need to learn to use Cisco routers and switches to develop and manage secure Cisco networks. This straightforward-by-fun guide offers expansive coverage of Cisco and breaks down intricate subjects such as networking, virtualization, and database technologies into easily digestible pieces. Drills down complex subjects concerning Cisco networking into easy-to-understand, straightforward coverage Shares best practices for utilizing Cisco switches and routers to implement, secure, and optimize Cisco networks Reviews Cisco networking solutions and products, securing Cisco networks, and optimizing Cisco networks Details how to design and implement Cisco networks Whether you're new to Cisco networking products and services or an experienced professional looking to refresh your knowledge about Cisco, this For Dummies guide provides you with the coverage, solutions, and best practices you need.

## **Book Information**

Paperback: 720 pages Publisher: For Dummies; 1 edition (September 20, 2011) Language: English ISBN-10: 0470945583 ISBN-13: 978-0470945582 Product Dimensions: 7.4 x 1.4 x 9.3 inches Shipping Weight: 1.7 pounds (View shipping rates and policies) Average Customer Review: 4.4 out of 5 stars $\hat{A}$   $\hat{A}$  See all reviews $\hat{A}$  (40 customer reviews) Best Sellers Rank: #38,257 in Books (See Top 100 in Books) #12 in Books > Computers & Technology > Networking & Cloud Computing > Networks, Protocols & APIs > Networks #42  $in \hat{A}$  Books > Textbooks > Computer Science > Networking #65 in $\hat{A}$  Books > Engineering & Transportation > Engineering > Telecommunications & Sensors

## **Customer Reviews**

I started reading Networking for Dummies by Doug Lowe and found it to be an excellent starting point for the just starting networker but a little too basic for me.Cisco Networking for Dummies is just what I needed; something more advanced than the basics, but not something that would go over my head. It takes you through some of the basics found in Lowe's book (if you need a brush up) and

propels you into the world of frames, packets, Cisco device types, protocols, VLANs, and so much more. Very big book, but VERY helpful to get you going on that second step to networking.

I'm not an expert in Cisco network device management, but I have had the CCENT training. I needed a manual that covers most of the day-to-day work that needs to be done to keep a SMB (Small to Medium Business) network running, in addition to my sysadmin duties. This book helps a lot, and Edward Tetz is a great writer with a good sense of humor. I appreciate the real-world tips and tricks that the "official" documentation leaves out. One area that the book could improve is in setting up routing on Layer 3 switches, particularly as it pertains to VLAN management. The book gives scant mention of the way you might set this up, and I was particularly hoping that this subject would be covered in-depth. Other than that, the book has been very helpful, and you can easily jump into any section to find what you need. Overall, recommended for the CCENT user that needs a desk reference for their network.

I chose this rating because this is what I needed to advance in my career. This book provides the basics. I'm trying to get certified in Cisco and it helps.

I'm not going to lie. I am a "DUMMY" when it comes to this topic. I was lost in my introductory Cisco Networking class for the first couple months. Then I remembered the Dummy series. I asked my professor if it would be good for me and he gave me the ok because, he too is a fan of the series. The book doesn't "baby it down" like I feared it would. It is still challenging but uses enough "Laymen's Terms" to help me understand. I give the book five stars for it's initial teaching but also for it's readability throughout my career in networking. I can go back to it for referencing any time I come across something i need a refresher on. So 5/5 from me.

I was a student in the Cisco Networking academy from 2009-2011, and I bought this a few weeks ago to refresh what I learned there. Overall, it is a pretty good summary of basic Cisco networking. I would recommend this to anyone who needs a refresher course in networking.

This book is a lifesaver if you are in any of the CCNA courses. The text is very easy to understand and never leaves you guessing.

Use it in datacenter sites teaching classes isp ceners best for managing your switching routing

Very easy read if you have never used a Cisco product before. The author explains things clearly. The nice thing is that you can keep this book on your phone and reference whenever you need to. Download to continue reading...

Cisco CCENT Networking For Beginners: The Ultimate Beginners Crash Course to Learn Cisco [Quickly And Easily \(Comput](http://ebooksreps.com/en-us/read-book/0plE9/cisco-networking-all-in-one-for-dummies.pdf?r=jI2WA8Zeo483Rc9QCDGjsRNAkh%2BnTuwUroNM%2BrongEk%3D)er Networking, Network Connectivity, CCNA) Cisco CCNA Networking For Beginners: 3rd Edition: The Ultimate Beginners Crash Course To Learn Cisco Quickly And Easily (CCNA, Networking, IT Security, ITSM) Fundamentals of Voice and Data Cabling Companion Guide (Cisco Networking Academy Program) (Cisco Networking Academy Program Series) Configuring Cisco Unified Communications Manager and Unity Connection: A Step-by-Step Guide (2nd Edition) (Cisco Press Networking Technology) Cisco Networking All-in-One For Dummies Cisco ASA IPsec VPN with IOS CA (Cisco Pocket Guides Book 3) VPNs and NAT for Cisco Networks (Cisco CCIE Routing and Switching v5.0 Book 3) Configuring Cisco Unified Communications Manager and Unity Connection: A Step-by-Step Guide (Networking Technology: IP Communications) MPLS Configuration on Cisco IOS Software (paperback) (Networking Technology) MPLS Configuration on Cisco IOS Software (Networking Technology) LAN Switching and Wireless: CCNA Exploration Companion Guide (Cisco Networking Academy Program) Programming and Automating Cisco Networks: A guide to network programmability and automation in the data center, campus, and WAN (Networking Technology) Cooking for One: 365 Recipes For One, Quick and Easy Recipes (Healthy Cooking for One, Easy Cooking for One, One Pot, One Pan) Networking All-in-One For Dummies Wireless Home Networking Simplified (Networking Technology) The Linux TCP/IP Stack: Networking for Embedded Systems (Networking Series) How to Boil an Egg: Poach One, Scramble One, Fry One, Bake One, Steam One Windows Vista All-in-One Desk Reference For Dummies (For Dummies (Computer/Tech)) C++ All-in-One Desk Reference For Dummies (For Dummies (Computers)) Mushrooms: A New Ultimate Guide to Growing Mushrooms at Home For Dummies: (Mushroom Farming, How to Grow Oyster Mushrooms, Edible Mushrooms) (Farming For Dummies, Gardening For Dummies Book 2) **Dmca**